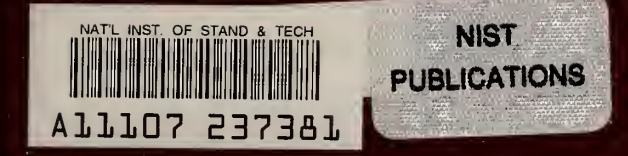

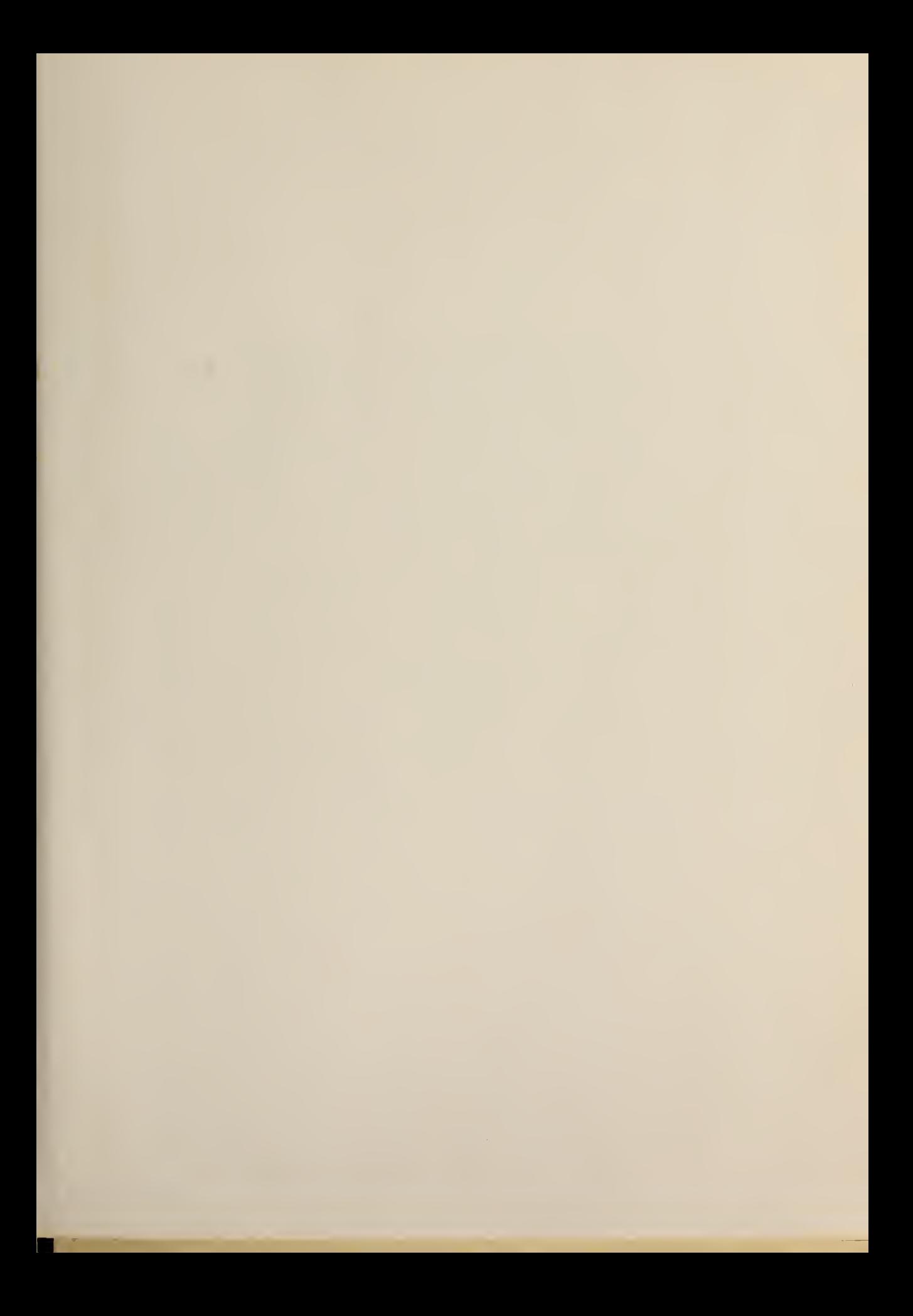

 $\mathcal{A}$ 

 $\mathcal{N} \subset \mathcal{N}$  .  $\mathcal{N} \subset \mathcal{N}$ 

National Bureau of Standards Ubrary, E-01 Admin. Bldg.

Copy 2

**IITED STATES RTMENT OF MMERCE BLICATION** 

# **NBS TECHNICAL NOTE 550**

# **A Systems Programmer's Guide for Implementing OMNITAB II**

U.S. **ARTMENT OF OMMERCE National Bureau** of **Standards** 

National Bureau of Standards Library, E-01 Admin. Bldg.<br>UNITED STATES DEPARTMENT OF COMMERCE Maurice H. Stans, Secretary NATIONAL BUREAU OF STANDARDS • Lewis M. Branscomb, Director

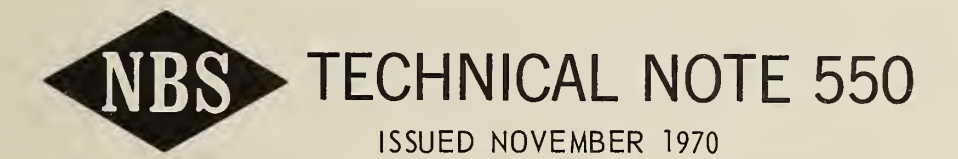

Nat. Bur. Stand. (U.S.), Tech. Note 550, 43 pages (Nov. 1970) CODEN: NBTNA

## A Systems Programmer's Guide for Implementing OMNITAB E

Sally T. Peavy, Ruth N. Varner,

and

Shirley G. Bremer

Statistical Engineering Laboratory Applied Mathematics Division Institute for Basic Standards National Bureau of Standards Washington, D.C. 20234

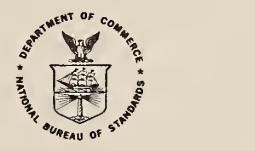

NBS Technical Notes are designed to supplement the Bureau's regular publications program. They provide a means for making available scientific data that are of transient or limited interest. Technical Notes may be listed or referred to in the open literature.

For sale by the Superintendent of Documents, U.S. Government Printing Office, Washington, D.C, 20402. (Order by SD Catalog No. C 13.46:550). Price 50 cents.

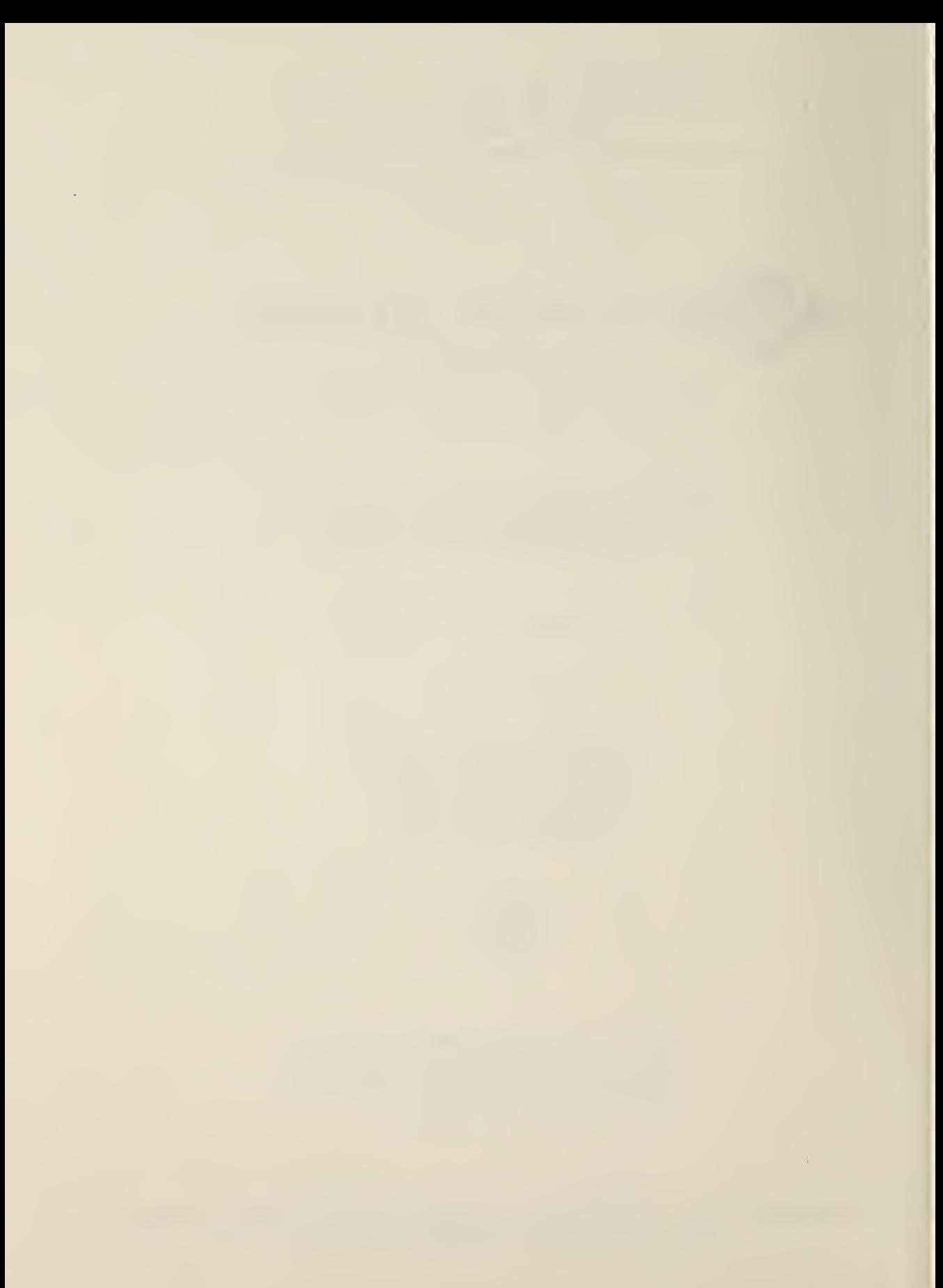

A Systems Programmer's Guide For Implementing OMNITAB II Sally T. Peavy, Ruth N. Varner, and Shirley G. Bremer

OMNITAB II is a general-purpose program which permits direct use of a computer without prior knowledge of computer languages . Every effort has been made to produce a system as machine independent as possible to make implementation on any large computer configuration relatively easy. However, there are a few modifications which may have to be made.

This Technical Note provides assistance to the systems programmer, with the task of implementing OMNITAB II, by pointing out where difficulties may occur and how to cope with them. It furthermore outlines a method for segmenting the OMNITAB II system which is very large. It is a partial documentation of the OMNITAB program.

OMNITAB II is a large system requiring a large computer. Overlay and segmentation are virtually essential. A method for segmenting OMNITAB II is outlined. The method should be useful for many computers.

Key words: ANSI FORTRAN, double precision, general-purpose computer program, implementation of OMNITAB II, labeled common, machine independent, OMNITAB II, overlay, segmentation, system parameters, transportable computer programs.

OMNITAB II is a general-purpose interpretive program which permits direct use of a computer without a prior knowledge of computer languages. The OMNITAB II system allows users to utilize a computer to solve their problems in an effective and accurate manner.

OMNITAB was first conceived by Joseph Hilsenrath in the early 1960 's to permit scientists, engineers and laboratory technicians the use of a large high-speed computer in the solution of their problems without the assistance of computer programmers. The system was developed and implemented further by his co-workers, Hilsenrath et al. (1966), for a specific computer and therefore contained subprograms written in symbolic machine language and FORTRAN. With the advent of third generation computers, it became necessary to rewrite the OMNITAB program. Walter J. Gilbert, who undertook this task in 1966, initiated a number of major changes and new ideas. Since 1968 the Statistical Engineering Laboratory of the Applied Mathematics Division has been responsible for maintaining and developing OMNITAB. OMNITAB II (Hogben et al. (1970)) is the result of this effort.

This paper is one of four which constitute the documentation for OMNITAB II. A complete program listing is given in Peavy et al. (1970). A user's guide is given in Hogben et al. (1970). Test problems with results are given in Varner et al. (1970). The material in this note, without this introduction, is also stored on the magnetic tape which contains the OMNITAB II master program and is available from National Technical Information Service (formerly Clearinghouse), U.S. Department of Commerce, Springfield, Va. 22151. No attempt is made here to carefully define terms, such as worksheet, which are unique with OMNITAB. It is assumed the reader is familar with Hogben et al. (1970).

Extensive effort has been exerted to produce virtually machine independent subprograms in order to make OMNITAB II transportable. The OMNITAB II program has been rewritten in the American National Standards Institute (ANSI) FORTRAN language. We have tried to avoid the use of any ANSI FORTRAN statement which can not be successfully compiled on any specific computer. All output is in 120 character per line format. The maximum number of alphanumeric characters per variable has been limited to three. In some instances, the steps taken have resulted in a loss of efficiency. For example, use of the UNIVAC FORTRAN V function FLD would have simplified the programming of the subroutine RFORMT. However, transportability was considered far more important than machine efficiency and a few compromises had to be made.

Special attention has been given to make it easy to change pertinent system parameters for implementation on computers with different memory size, word length and logical inputoutput units. All input-output FORTRAN statements use an integer variable in referencing an I/O unit rather than a specific logical unit. These variables are defined in one subprogram (SETUP) and only this subroutine needs modification if the present assigned values are not compatible with the user's particular computer configuration. There are a few instances where alphanumeric characters must be packed to the full capacity of the computer word length (six characters per word are assumed). Again, the systems programmer needs to modify  $\mid$ only one subprogram (PREPAK), see XREF3, section 2. These features have enabled systems | programmers to successfully implement the OMNITAB II system on many different large computers (e.g. IBM 360/50 up,  $GE\overline{625}$ , CDC 3800 and 6600, Burroughs 5500 and UNIVAC 1108) with a minimum of effort.

The OMNITAB II system is large and, therefore, segmentation is necessary. XREF3, section 3, contains an outline of the overlay plan used with the National Bureau of Standards computer. Careful attention was given to the segmentation in order to minimize the flip-flopping of segments in and out of the computer. Statistics shaving the most frequently used commands, which were obtained over a three month period, were employed in determining what subprograms were to be in residence at all times. Furthermore, subprograms which execute related instructions, such as those for matrix  $% \mathcal{C}(\mathcal{A})$  and array operations, were  $\mathcal{C}$ grouped together. In some cases, in order to solve the overlay problem, it was necessary to duplicate a subroutine in another segment under a different subprogram name. This was avoided as much as possible and was kept to a minimum. Overlay and/or segmentation techniques vary greatly with different computer software systems. In some cases, systems programmers may have to expend considerable effort to segment OMNITAB on a particular computer, a problem which will be investigated soon. If the computer has a large memory storage and operation is in the batch mode, overlay may not be required. The present size of OMNITAB II, assuming a floating-point number occupies one memory location, is approximately 90K words.

Needless to say, such a large scale general-purpose program necessitates extensive documentation for the user as well as for the systems programmer implementing OMNITAB II. The purpose of the information presented in this publication is to assist in the implementation procedure. The documentation is in the form of FORTRAN comment statements. The last eight columns of each card contain the subprogram name, e.g. XR1, and the line number, e.g. 210, as in Peavy et al. (1970). This permits easy referencing and updating. This outline should help to solve most of the problems which arise in implementing OMNITAB II on a computer. This documentation was prepared as a preliminary guide rather than a definitive manual. A systems programmer's manual is being considered to complement this quide. Readers who experience any difficulties in the implementation of OMNITAR are asked Readers who experience any difficulties in the implementation of OMNITAB are asked to report their results to us so that improvements may be made and passed on to others.

OMNITAB II, Version 5.0 was designed for use in the batch processing mode. However, the very nature of OMNITAB makes it adaptable for remote batch processing or time-sharing. Walter J. Gilbert adapted an earlier version of CMNITAB for time-sharing which is being used at the University of Maryland and the University of Rome, Italy. One of the changes that has to be made in a time-sharing version is in the subroutine ERROR, see Peavy et al. (1970). The statement on line ERR 210 needs to be changed so that NERROR=0 instead of NERROR=NERROR+1. If a terminal having only 72 characters per line is used, major changes would have to be made in the subprograms which execute the instructions which have <sup>a</sup> comprehensive automatic printing. See Hogben et al. (1970) for <sup>a</sup> listing. Also, <sup>a</sup> change

 $\overline{2}$ 

would have to be made in the command PLOT, although the command PAGE PLOT could be modified and used to replace PLOT. When the necessary hardware and software are added to the NBS computer configuration, a time-sharing version of CMNITAB will be developed.

We thank David Hogben for his valuable assistance and suggestions.

The documentation is grouped as follows

XREF Page 5 and 2012 and 2012 and 2012 and 2012 and 2012 and 2012 and 2012 and 2012 and 2012 and 201

Page 24

This gives an outline of the information contained in XREF1, XREF2, XREF3, XREF4, XREF5 and XREF6.

#### XREF1 Page 6 and the control of the control of the control of the control of the control of the control of the

A complete list of all the labeled common statements and the subprograms in which they appear is given. A list of subprograms and the referencing subprograms is provided. Also included are the system library functions (e.g. SIN, COS, etc.) used in the OMNITAB II system and the subprograms which reference them. Enumerated are the subprograms which contain DOUBLE PRECISION statements along with the variables typed as double precision. EQUIVALENCE statements are used in a number of subprograms. The variables and their equivalent variables are listed along with the subprograms in which they appear. Hence, it should be easier to resolve any difficulties caused by the use of (or changes in the use of) DOUBLE PRECISION or EQUIVALENCE statements.

#### XREF2 Page 20 Page 20 Page 20 Page 20 Page 20 Page 20 Page 20 Page 20 Page 20 Page 20 Page 20 Page 20 Page 20

Each CMNITAB command is assigned two unique values for internal use. As the OMNITAB instruction is scanned, the values for that particular command are stored in the variables LI and L2. These variables are used as switches by the subprogram XECUTE and others to control the flow of the program in executing the instructions. XREF2 contains a list of all the command names, appropriate values for LI and L2, and the name of the subprogram used to execute the command.

#### XREF

The sizes of the memory spaces allocated in the OMNITAB II system for the worksheet and scratch areas are 12,500 and 13,500 words respectively. It may be necessary to decrease the size of these areas if a smaller computer is employed or segmentation is not used. In other instances, due to large amounts of input data, larger worksheet and scratch areas may be needed. Because of the limitations of ANSI FORTRAN, a number of changes are necessary if the worksheet and scratch areas are to be redimensioned. A complete set of instructions is included in this section which spell out the labeled common statements that must be modified, the subprograms which contain these labeled common statements, and a number of parameters that must be redefined in the subprogram SETUP.

The OMNITAB II program allows the user to provide headings for any fifty columns. Also, formats may be specified for user controlled input-output. If the number of characters per word is other than six, modifications are necessary before the FORMAT command can be used. Instructions for handling formats and for changing the number of headings permitted are given.

An outline of the segmentation used at NBS and the number of memory locations needed by each segment is described. There are fourteen segments, the last two containing subsegments. The segments are labeled as PARTI, PART2, ... , PART14 and contain the names of all the subprograms and labeled common areas of each segment. The first segment is resident in the computer at all times while only one of the other segments, PART2 through PART14, is in memory storage at a particular moment. The size of each segment is an approximation and dependent on the fact that a floating-point number occupies one memory

 $\overline{3}$ 

location. The outline given may not necessarily be the ideal structure for overlay on other computer configurations. The sizes given are based on the use of a 36 binary bit word.

Four physical input-output units are used by CMNITAB II. These units are pre-assigned logical units in the subprogram SETUP which is called only once when CMNITAB first enters the operating system. The logical units may be reassigned, if necessary, for different installations.

 $XREF4$  Page 34  $P_{A}$  Page 34  $P_{A}$  Page 34  $P_{A}$  Page 34  $P_{A}$  Page 34  $P_{A}$  Page 34  $P_{A}$ 

Bounds are imposed by CMNITAB on the subprograms evaluating trigonometric, exponential, square root, and logarithmic functions. These bounds are defined in DATA statements that may need modification due to a different word length of other computers. Furthermore, the section indicates variables which must be altered if the number of significant digits for a real number is not eight or if the largest integer variable allowed is less than <sup>2</sup> to the 52nd power.

 $XREF5$  Page 37  $\,$ 

Four of the subprograms in the CMNITAB II system are BLOCK DATA subroutines. This section lists the variables and the values assigned to the variables by the DATA statements in the BLOCK DATA subprograms. Also included here, is the character set recognized and used by the CMNITAB II system.

 $X\!E\!F6$  Page 39  $\blacksquare$ 

As CMNITAB instructions are scanned by the program, a thorough check is made for errors and messages are printed whenever an error is detected. Messages are printed for fatal errors, arithmetic faults and informative diagnostics. A list of all the messages and their corresponding number which is used when a subprogram calls the ERROR routine are included. See also Hogben et al. (1970) for further details.

#### References

AMERICAN STANDARD FORTRAN (1966). American National Standards Institute, New York.

- HILSENRATH, J., ZIEGLER, C. G., MESSINA, C. G., WALSH, P. J. and HERBOLD, R. J. (1966). CMNITAB: A computer Program For Statistical And Numerical Analysis. National Bureau Of Standards Handbook 101, Superintendent of Documents, U.S. Government Printing Office, Washington, D.C. 20402. Reissued January 1968 with corrections.
- HOGBEN, DAVID, PEAVY, S. T. and VARNER, R. N. (1970). CMNITAB II User's Reference Manual. NBS Technical Note 552. Superintendent of Documents, U.S. Government Printing Office, Washington, D.C. 20402.
- PEAVY, S. T., VARNER, R. N. and HOGBEN, DAVID (1970). Source Listing Of CMNITAB II Program. NBS Special Publication 339. Superintendent of Documents, U.S. Government Printing Office, Washington, D.C. 20402.
- VARNER, R. N. and PEAVY, S. T. (1970). Test Problems And Results For CMNITAB II. NBS Technical Note 551. Superintendent of Documents, U.S. Government Printing Office, Washington, D.C. 20402.

## Listing Of XREF

 $\epsilon$ 

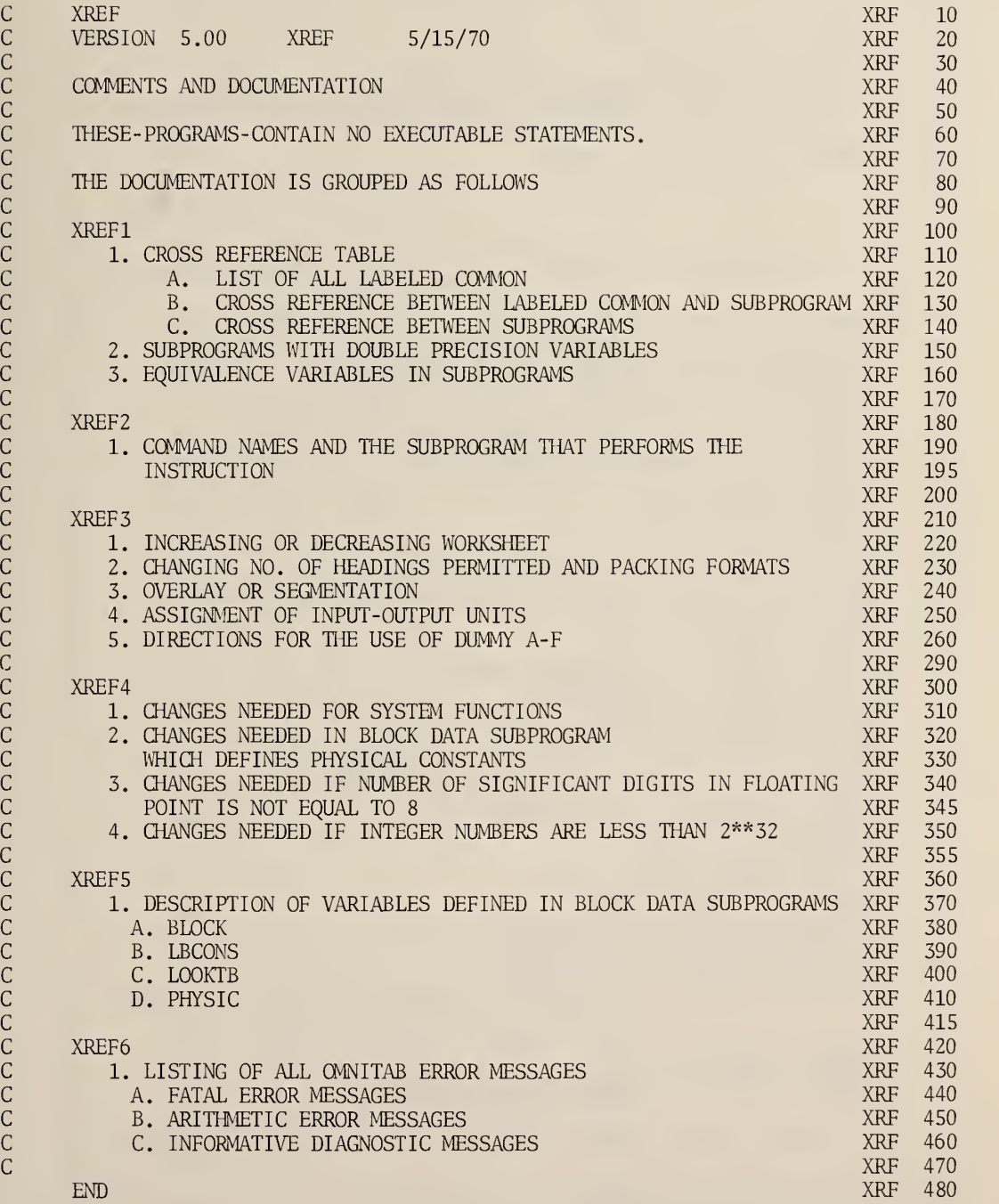

÷

### Listing Of XREF1

 $\bar{z}$ 

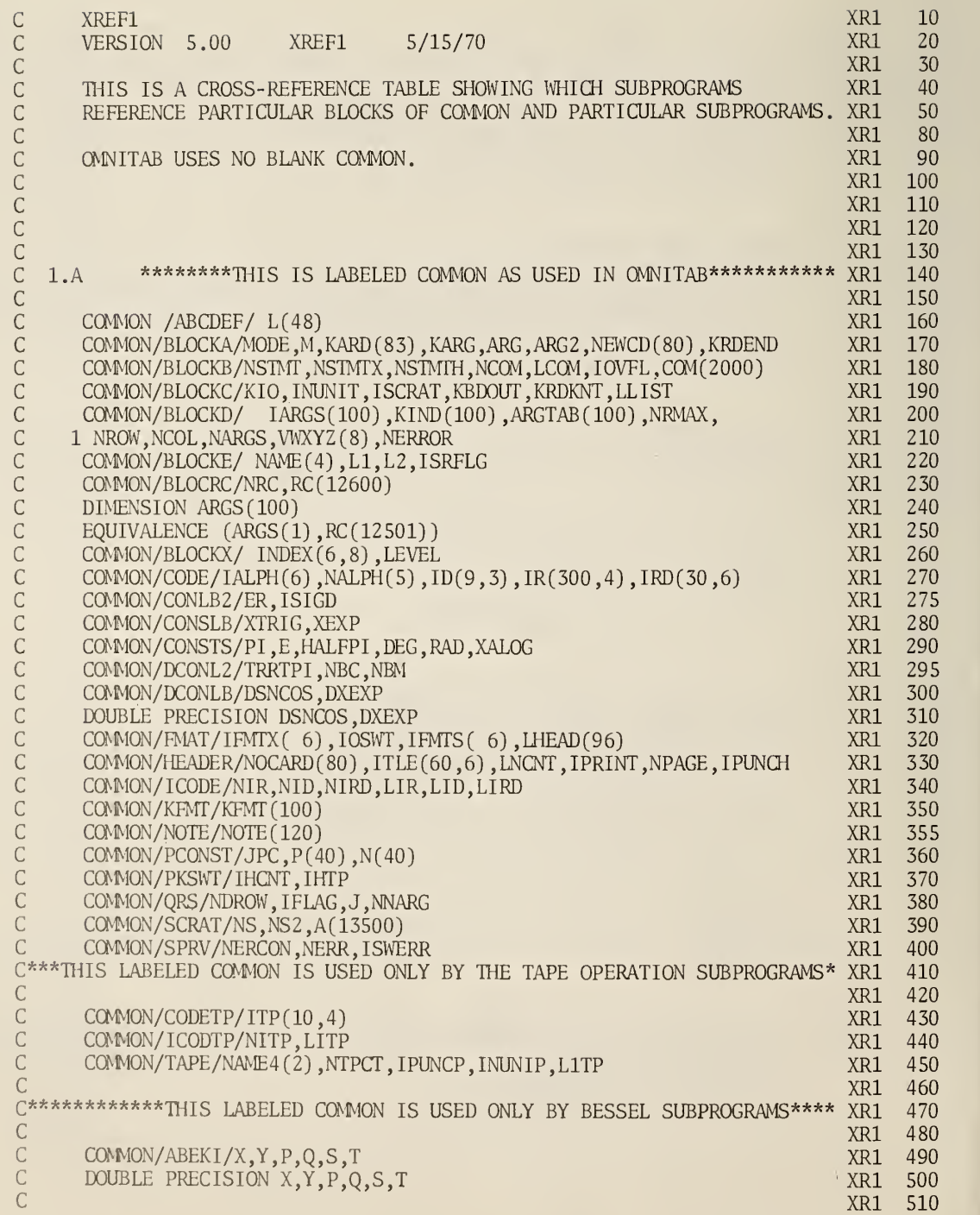

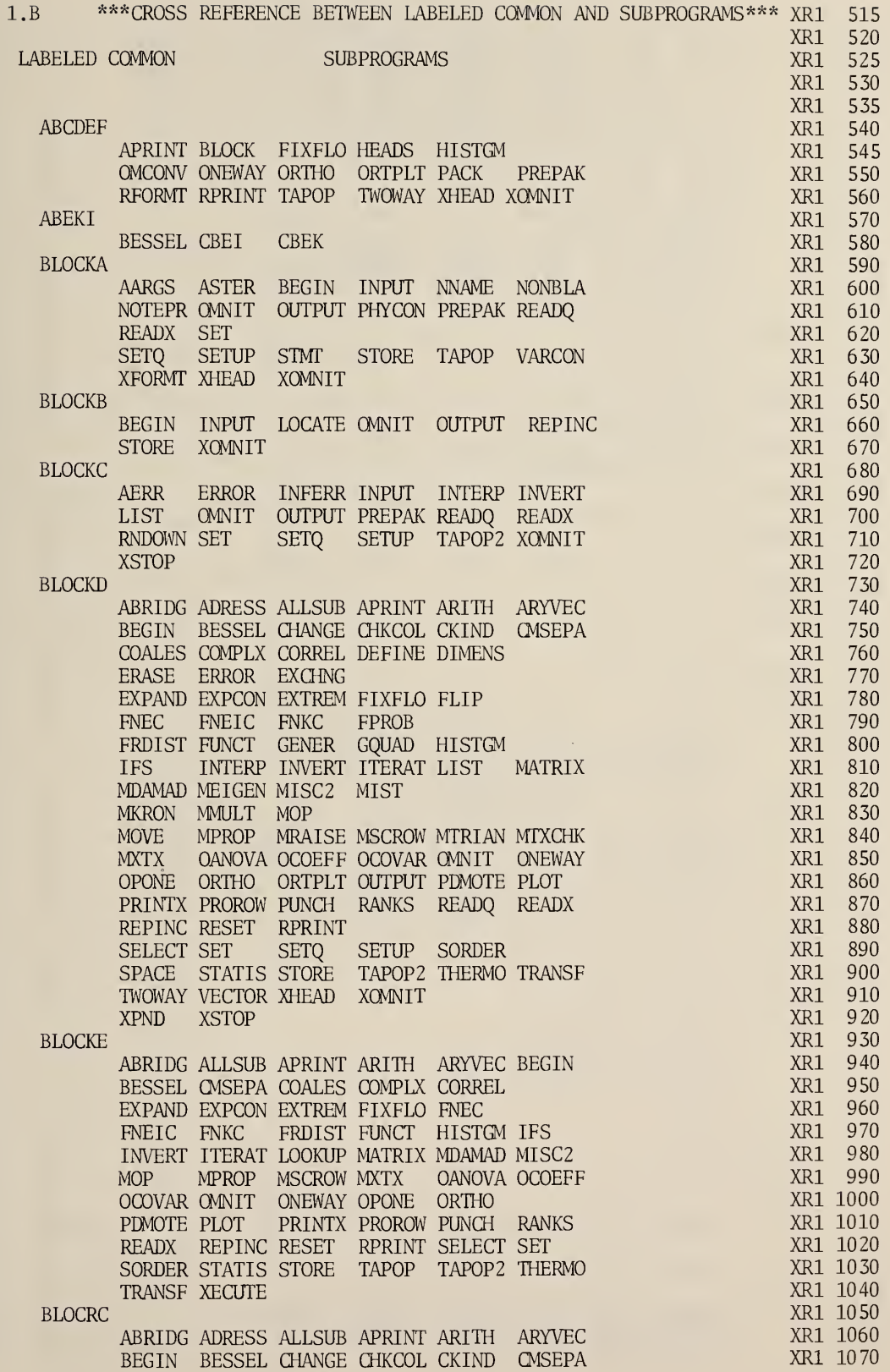

 $\overline{7}$ 

c COALES COMPLX CORREL DEFINE DIMENS ERASE c ERROR EXCHNG EXPAND EXPCON EXTREM FIXFLO c FLIP FNEC FNEIC FNKC FPROB c FRDIST FUNCT GENER GQUAD HISTGM c IFS INTERP INVERT ITERAT LIST MATRIX C MDAMAD MEIGEN MISC2 MKRON MMULT MOP c MOVE MPROP MRAISE MSCROW MTRIAN c MXTX OMNIT ONBVAY OPONE c ORTHO ORTPLT OUTPUT PDMOTE PLOT c PRINTX PROROW PUNCH RANKS READQ READX c REPINC RESET RPRINT c SELECT SET SETQ SETUP SORDER c SPACE STATIS STORE THERMO TRANSF TWOWAY c VECTOR XOMNIT XPND XSTOP c BLOCKX c AERR ERROR IFS REPINC RNDOWN SETUP c XECUTE XOMNIT c CODE C CODETP LOOKTB LOOKUP TAPOP c CODETP c LOOKTB LOOKUP TAPOP c CONLB2 c CSPINV FIXFLO INFERR LBCONS c CONSLB c BESSEL FCOS FEXP FSIN FTANH LBCONS c CONSTS c AARGS COMPLX FUNCT LBCONS ORTPLT SETUP C<br>C DCONL2 c ERRINT LBCONS c DCONLB c BESSEL DBEJ FDCOS FDEXP FDSIN LBCONS c FMAT c ABRIDG APRINT BLOCK FIXFLO HEADS c OPONE ORTHO ORTPLT PLOT c PRINTX PUNCH RPRINT XOMNIT C<br>C HEADER<br>C HEADER<br>C A c ABRIDG APRINT BLOCK CORREL HEADS HISTGM c MIST MPROP NOTEPR OANOVA OCOEFF OCOVAR c OMNIT ONEWAY OPONE ORTHO ORTPLT c PAGE PLOT PRINTX PUNCH RPRINT SETUP c SPACE STATIS TAPOP2 TWOWAY XOMNIT XSTOP c <sup>I</sup> CODE c LOOKTB LOOKUP SETUP c ICODTP c LOOKTB LOOKUP SETUP C KFMT c ABRIDG APRINT OPONE ORTHO c PRINTX PUNCH READQ READX TWOWAY c NOTE c NOTEPR c PCONST c PHYCON PHYSIC SETUP XOMNIT c PKSWT c PREPAK SETUP XOMNIT c QRS c READQ READX SET SETQ c SCRAT c ALLSUB APRINT ARYVEC BESSEL CBEK CMSEPA c COALES COMPLX CORREL DBEJ EXPCON c FNEC FNEIC FNKC FUNCT XR1 1080 XR1 1090 XR1 1100 XR1 1110 XR1 1120 XR1 1130 XR1 1140 XR1 1150 XR1 1160 XR1 1170 XR1 1180 XR1 1190 XR1 1200 XR1 1210 XR1 1230 XR1 1240 XR1 1250 XR1 1260 XR1 1270 XR1 1280<br>XR1 1290 XR1 1290 XR1 1300 XR1 1310 XR1 1320 XR1 1330 XR1 1340 XR1 1350 XR1 1360 XR1 1370 XR1 1380 XR1 1390 XR1 1400 XR1 1410 XR1 1420 XR1 1430 XR1 1440 XR1 1450 XR1 1460 XR1 1470 XR1 1480 XR1 1490 XR1 1500 XR1 1510 XR1 1520 XR1 1530 XR1 1540 XR1 1550 XR1 1555 XR1 1560 XR1 1565 XR1 1570 XR1 1580 XR1 1590 XR1 1600 XR1 1610 XR1 1620 XR1 1630 XR1 1640 XR1 1650 XR1 1660

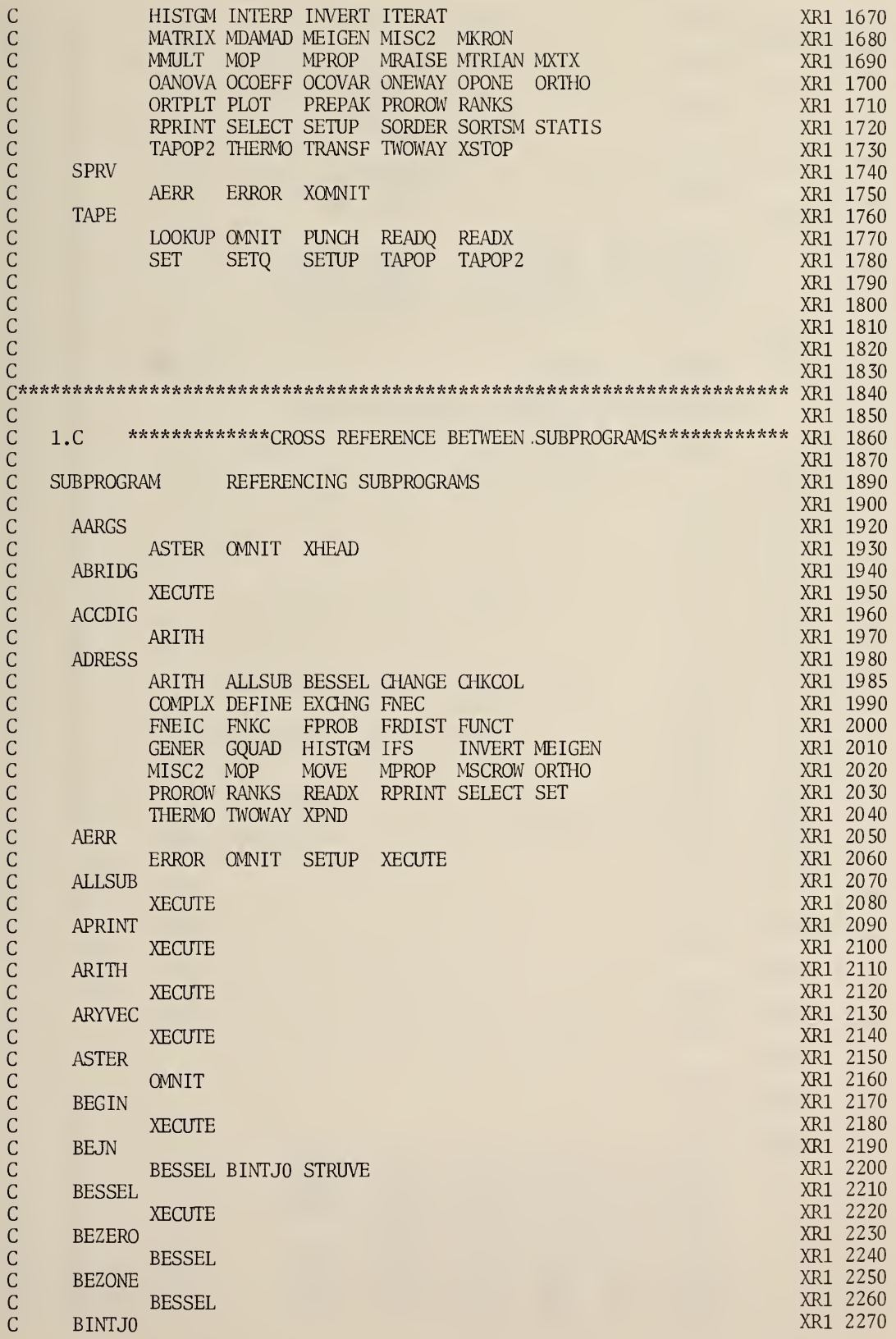

![](_page_17_Picture_752.jpeg)

 $\overline{\phantom{a}}$ 

![](_page_18_Picture_767.jpeg)

![](_page_19_Picture_692.jpeg)

![](_page_20_Picture_621.jpeg)

![](_page_21_Picture_670.jpeg)

![](_page_22_Picture_636.jpeg)

![](_page_23_Picture_7.jpeg)

 $\mathbb{R}^2$ 

 $16\,$ 

![](_page_24_Picture_6.jpeg)

![](_page_25_Picture_766.jpeg)

![](_page_26_Picture_721.jpeg)

#### Listing Of XREF2

 $\bar{\gamma}$ 

![](_page_27_Picture_1074.jpeg)

![](_page_28_Picture_1404.jpeg)

![](_page_29_Picture_1467.jpeg)

Ŷ,

![](_page_30_Picture_626.jpeg)

END

XR2 1910

#### Listing Of XREF3

i.

 $\overline{\phantom{a}}$ 

 $\overline{a}$ 

![](_page_31_Picture_883.jpeg)

 $\mathcal{A}^{\pm}$ 

![](_page_32_Picture_722.jpeg)

![](_page_33_Picture_750.jpeg)

 $\overline{\phantom{a}}$ 

![](_page_34_Picture_928.jpeg)

![](_page_35_Picture_1166.jpeg)

l,

![](_page_36_Picture_4.jpeg)

![](_page_37_Picture_7.jpeg)

÷,

![](_page_38_Picture_6.jpeg)

![](_page_39_Picture_1012.jpeg)

 $\cup$ 

c

c

c

c

 $\cup$ 

cc

c

c

c

c

c

c

![](_page_40_Picture_990.jpeg)

### Listing Of XREF4

 $\ddot{\phantom{a}}$ 

![](_page_41_Picture_1372.jpeg)

![](_page_42_Picture_1150.jpeg)

![](_page_43_Picture_12.jpeg)

l,

 $\bar{\mathcal{A}}$ 

### Listing Of XREF5

![](_page_44_Picture_8.jpeg)

![](_page_45_Picture_918.jpeg)

## Listing Of XREF6

![](_page_46_Picture_817.jpeg)

![](_page_47_Picture_935.jpeg)

J

 $\mathcal{A}^{\mathcal{A}}$ 

![](_page_48_Picture_1094.jpeg)

![](_page_49_Picture_132.jpeg)

Latest developments in the subject area of this publication, as well as in other areas where the National Bureau of Standards is active, are reported in the NBS Technical News Bulletin. See following page.

# (cut here)

#### HOW TO KEEP ABREAST OF MBS ACTIVITIES

Your purchase of this publication indicates an interest in the research, development, technology, or service activities of the National Bureau of Standards.

The best source of current awareness in your specific area, as well as in other NBS programs of possible interest, is the TECHNICAL NEWS BULLETIN, a monthly magazine designed for engineers, chemists, physicists, research and product development managers, librarians, and company executives.

If you do not now receive the TECHNICAL NEWS BULLETIN and would like to subscribe, and/or to review some recent issues, please fill out and return the form below.

![](_page_51_Picture_372.jpeg)

![](_page_52_Picture_0.jpeg)

#### NBS TECHNICAL PUBLICATIONS

JOURNAL OF RESEARCH reports National Bureau of Standards research and development in physics, mathematics, chemistry, and engineering. Comprehensive scientific papers give complete details of the work, including laboratory data, experimental procedures, and theoretical and mathematical analyses. Illustrated with photographs, drawings, and charts.

Published in three sections, available separately:

#### • Physics and Chemistry

Papers of interest primarily to scientists working in these fields. This section covers a broad range of physical and chemical research, with major emphasis on standards of physical measurement, fundamental constants, and properties of matter. Issued six times a year. Annual subscription: Domestic, \$9.50; for eign, \$11.75\*.

#### • Mathematical Sciences

Studies and compilations designed mainly for the mathematician and theoretical physicist. Topics in mathematical statistics, theory of experiment design, numerical analysis, theoretical physics and chemistry, logical design and programming of computers and computer systems. Short numerical tables. Issued quarterly. Annual subscription: Domestic, \$5.00; foreign, \$6.25\*.

#### • Engineering and Instrumentation

Reporting results of interest chiefly to the engineer and the applied scientist. This section includes many of the new developments in instrumentation resulting from the Bureau's work in physical measurement, data processing, and development of test methods. It will also cover some of the work in acoustics, applied mechanics, building research, and cryogenic engineering. Issued quarterly. Annual subscription: Domestic, \$5.00; foreign, \$6.25\*.

#### TECHNICAL NEWS BULLETIN

The best single source of information concerning the Bureau's research, developmental, cooperative and publication activities, this monthly publication is designed for the industry-oriented individual whose daily work involves intimate contact with science and technology for engineers, chemists, physicists, re search managers, product-development managers, and company executives. Annual subscription: Domestic, \$3.00; foreign, \$4.00\*.

• Difference in price is due to extra cost of foreign mailing.

Order NBS publications from: Superintendent of Documents

Government Printing Office Washington, D.C. 20402

#### PERIODICALS NONPERIODICALS

Applied Mathematics Series. Mathematical tables, manuals, and studies.

Building Science Series. Research results, test methods, and performance criteria of building materials, components, systems, and structures.

Handbooks. Recommended codes of engineering and industrial practice (including safety codes) de veloped in cooperation with interested industries, professional organizations, and regulatory bodies.

Special Publications. Proceedings of NBS conferences, bibliographies, annual reports, wall charts, pamphlets, etc.

Monographs. Major contributions to the technical literature on various subjects related to the Bureau's scientific and technical activities.

National Standard Reference Data Series. NSRDS provides quantitative data on the physical and chemical properties of materials, compiled from the world's literature and critically evaluated.

Product Standards. Provide requirements for sizes, types, quality and methods for testing various industrial products. These standards are developed cooperatively with interested Government and industry groups and provide the basis for common understanding of product characteristics for both buyers and sellers. Their use is voluntary.

Technical Notes. This series consists of communications and reports (covering both other agency and NBS-sponsored work) of limited or transitory interest.

Federal Information Processing Standards Publications. This series is the official publication within the Federal Government for information on standards adopted and promulgated under the Public Law 89-306, and Bureau of the Budget Circular A-86 entitled, Standardization of Data Elements and Codes in Data Systems.

## U.S. DEPARTMENT OF COMMERCE

WASHINGTON, D.C. 20230

PENALTY FOR PRIVATE USE, \$300

![](_page_55_Picture_4.jpeg)

OFFICIAL BUSINESS POSTAGE AND FEES PAID U.S. DEPARTMENT OF COMMERCE

![](_page_55_Picture_6.jpeg)

À

![](_page_56_Picture_0.jpeg)